## **Lightroom 2 Manual**

As recognized, adventure as skillfully as experience very nearly lesson, amusement, as skillfully as accord can be gotten by just checking out a ebook **Lightroom 2 Manual** furthermore it is not directly done, you could allow even more roughly this life, nearly the world.

We find the money for you this proper as well as simple habit to acquire those all. We allow Lightroom 2 Manual and numerous books collections from fictions to scientific research in any way. among them is this Lightroom 2 Manual that can be your partner.

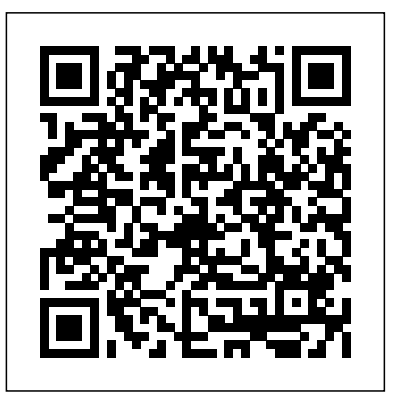

**The Adobe Photoshop Lightroom 2 Book** Adobe Press Adobe's Lightroom has emerged as a must-have software due to its powerful editing tools and time saving organizational capabilities but how you establish a personalized, creative workflow that optimizes this technology, your time, and your art eludes most photographers. Jason Bradley, award-winning photographer and Lightroom pro, shares the answers to these questions in this practical and easy to follow guide that taps into the "how" and the "why" of a professional photographer's creative workflow in Lightroom. Bradley will show you how all workflows can be simplified into three steps: establishing, managing, and rendering the file, alongside stunning photographs and explanations from his own experiences. This book will not only teach you how to work within Lightroom but, ultimately, how to make Lightroom work for you.

## **Creative Workflow in Lightroom** Robin Whalley Adobe Photoshop Lightroom was designed from the ground up with digital photographers in mind, offering powerful editing features in a streamlined interface that lets photographers import, sort, and organize images. This completely updated bestseller was also written with photographers in mind. Author Martin Evening describes features in Lightroom 4 in detail from a photographer's perspective. As an established commercial and fashion photographer, Martin knows firsthand what photographers need for an efficient workflow. He has also been working with Lightroom from the beginning, monitoring the

### Teach Yourself VISUALLY Adobe Photoshop Lightroom 2 Pearson **Education**

A wedding photographer' sworkflow is vastly different from a commercial advertising shooter, or an amateur weekend warrior. In Simple Post Processing, photographers Joe Lavine and Brad Bartholomew will help you streamline your pre-production, shooting, and post-production workflow process using Adobe Lightroom. The authors present simple guidelines that can be customized to meet your individual needs and shooting style. For beginning to intermediate photographers, you will learn about: • Creating a consistent post-production workflow and tips to save time in post, both before and during your shoot. • Editing and organizing your

As a result, Martin knows the software inside and out, from image selection to image editing to image management. In this book you'll learn how to: • Work efficiently with images shot in the raw or JPEG format • Import photographs with ease and sort them according to your workflow • Create and manage a personal image library • Apply tonal adjustments to multiple images quickly • Integrate Lightroom with Adobe Photoshop • Export images for print or Web as digital contact sheets or personal portfolios • Make the most of new features in Lightroom 4, such as the Camera Raw Process 2012 Basic panel tone controls Photographers will find Lightroom 4—and The Adobe Photoshop Lightroom 4 Book—indispensable tools in their wasting time browsing thousands of images? Are you faced digital darkrooms. This book's companion site, www.thelightroombook.com, offers video tutorials, articles, sample images, and updates from author Martin Evening. "With Landscape Photographer Robin Whalley explains how Martin's expert guidance, you'll soon find that you have precisely the tools you need to turn your concentration back where it belongs—on making better pictures!" —George Jardine, everything you need to know. Even if you find yourself with a digital photography consultant "As a photographer himself, Martin Evening knows what tools photographers need to realize their creative vision. In this book, he shows not only how Adobe Photoshop Lightroom works but also why it will become an essential part of any photographer's workflow." —Greg Gorman, how to apply the tools of the Library Module to real-world photographer

product's development and providing valued feedback to Adobe. images using flags colors, and other key Lightroom tools. • Developing your images efficiently, including setting white balance, making tonal corrections, and sharpening. • Retouching your images, including cloning, healing, lens correction, and using the Gradient and Adjustment Brush tools. • Exporting your images to Photoshop to take advantage of layers, layer masks, filters and other specialized adjustments. None of us became photographers to sit in front of a computer organizing, editing and retouching our photos. This guide will help you get's get out from in front of the computer and shoot more photos! **The Photoshop Lightroom Workbook** Pearson Education Learn to manage your images like a professional. Are you struggling with too many photos cluttering up your computer? Do you find you can't keep pace with the growth in your image library? Can you find the photo you need quickly, or are you with a backlog of photos, unsure of the best way to organise them? In this comprehensive yet easy to follow guide, Lightroom can help you manage your photo library. Written in his unique, easy to understand style, Robin explains logically huge backlog of images, this book will help you to wrestle back control. Section 1 provides an overview of the Lightroom Catalog and the important feature of the Library Module. This ensures you understand the most important tools and can be used as quick reference guide later. Section 2 then explains problems and situations. You will learn: Why the Catalog is critical to Lightroom and how to avoid some costly but very common mistakes. How to organise your digital photographs and how this relates to Lightroom's folders. How to import photos to Lightroom, while using automation to save yourself time later. To apply Flags, Ratings and Labels to your photos, helping you sort and organise your photo library. To quickly find photos, even from a library with many thousands of images. To create and manage a vocabulary of keywords, adding these to your photos. This book doesn't have you

wading through hundreds of pages to find answers. It's a comprehensive and concise guide to quickly help you to manage your photos like a professional. Seemingly complex processes are summarised into a simple to apply but effective workflow. Follow this guide to regain control of your photo library.

# *Photographer's Guide to Lightroom 5: Develop Module* "O'Reilly Media, Inc."

Get the most out of Lightroom with Tim Grey as your guide by reducing the time and effort you spend storing, selecting, and editing your digital images. Adobe's new Lightroom software, together with this practical guide, explains everything from importing and cataloguing to processing and archiving. Whether you're a professional photographer or advanced amateur, you'll find ways to work efficiently with Lightroom in order to improve your productivity and get the results you want. *Inside Lightroom 2* Packt Publishing Ltd

of the 16"x20" prints. And, because he incorporates Photoshop seamlessly right into this workflow, you'll learn some of the latest Photoshop techniques for portrait and landscape photography as well. If the hidden information for this powerful software. Unlike the other you're one of those people who learns best by actually doing the projects 'guides' on the market, this book doesn't tell you what you already yourself; who learns best without all the complicated technical explanations and confusing jargon, and if you really want to start using Lightroom today to unlock the productivity secrets of "The new digital photography workflow,"---there is no faster, more "straight-to-theyou are absolutely going to love it!

Written in concert with Adobe's development of the Photoshop Lightroom 2 Beta, The Adobe Photoshop Lightroom 2 Book for Digital Photographers - by #1 bestselling computer and technology author, Scott Kelby - is the most complete and concise Lightroom "how-to" book for digital photographers of all skill levels. In The Adobe Photoshop Lightroom 2 Book for Digital Photographers, Scott walks readers through the basics of Lightroom use, leading them to a brilliantly of your investment. Practical, jargon-free and full of stunning images, Richard devised and super efficient digital photography workflow that dramatically improves productivity and allows photographers to spend less time processing photos and more time shooting them. Throughout the book Scott shares his personal camera and Lightroom settings, as well as the studio-tested techniques he's developed for his own photography workflow. The book is written in his trademark step-bystep, plain English style, and because he knows what really works and what doesn't, he isn't shy to tell you flat out which tools to use, which to avoid, and why. This allows digital photographers of any skill level to jump right in using Lightroom like a pro from the very start, sidestepping a lot of the frustrations that typically haunt those unfamiliar images, and how to prepare images for print or online display. with new applications…especially those as powerful as Lightroom. What really sets The Adobe Photoshop Lightroom 2 Book for Digital Photographers apart from other Lightroom books on the market are the If you're comfortable using the basic features of Lightroom, but really last two bonus chapters where Scott answers the questions, "In exactly what order am I supposed to do things in Lightoom," and "Where does Photoshop fit in to the mix?" Both chapters start with an on-location photo shoot, including full details on the equipment, camera settings, and lighting techniques. Readers then witness as he takes the photos from each shoot through the entire workflow process, to the final output using presets to automate the way Lightroom deals with photos,

Adobe Photoshop Lightroom Classic 2021 Guide Pearson Education If you're comfortable using the basic features of Lightroom, but really want to Press push the envelope with this powerful software, 'Inside Lightroom' by acclaimed photographer and Lightroom Beta-tester Richard Earney is a musthave. Bypassing the obvious features covered in a variety of existing Lightroom books, Richard focuses on customizing Lightroom to suit your workflow. For example, he covers using presets to automate the way Lightroom deals with photos, optimizing your Lightroom workflow for your own hardware and preferences. He covers sophisticated calibration techniques, helping you render your pictures accurately both onscreen and in print. Basically -- the hidden information for this powerful software. Unlike the other 'guides' on the market, this book doesn't tell you what you already know. Instead, it focuses on what you don't. 'Inside Lightroom' also showcases the brand-new features of the software, available only in Lightroom 2.0, so if you have recently upgraded from Lightroom 1, this book will help you reap the benefits and commercial photographer I've used Lightroom every day for the Earney's book should be on the shelf of every Lightroom user.

point" or more fun way to learn than this groundbreaking new book, and free and full of stunning images, Richard Earney's book should be on the preferences. He covers sophisticated calibration techniques, helping you render your pictures accurately both onscreen and in print. Basically - know. Instead, it focuses on what you don't. 'Inside Lightroom' also showcases the brand-new features of the software, available only in Lightroom 2.0, so if you have recently upgraded from Lightroom 1, this book will help you reap the benefits of your investment. Practical, jargonshelf of every Lightroom user.

**The Adobe Photoshop Lightroom 5 Book** Taylor & Francis Veteran photographer Rob Sheppard finds that Lightroom 2 can give you back the control over color images that photographers once enjoyed in the traditional darkroom. Packed with secrets Rob has discovered and developed, this book shows you how Lightroom processes RAW and JPEG files non-destructively, how to navigate quickly through your photos in any module with Filmstrip, how you can optimize your photos easily with the adjustment brush and graduated filter tools, speedy and simple ways to process multiple **Adobe Lightroom Classic CC: Mastering the Library Module** Adobe Press

want to push the envelope with this powerful software, 'Inside Lightroom' by acclaimed photographer and Lightroom Beta-tester Richard Earney is a must-have. Bypassing the obvious features covered in a variety of existing Lightroom books, Richard focuses on customizing Lightroom to suit your workflow. For example, he covers optimizing your Lightroom workflow for your own hardware and

## **Digital Photographer's Guide to Adobe Photoshop Lightroom** Peachpit

The ultimate guide to the Develop Module of Adobe's Lightroom 5 software explained in detail with all of the useful tips and suggestions needed to boost your workflow to the next level. This book, which is the second installation in a complete guide to Lightroom 5, details the inner workings of everything in the Develop Module including, but not limited to: Basic and advanced settings Where things are and what they are good (and bad) for Retouching methods How-to retouching guides Making your pictures look awesome! ... and much much more! Since Lightroom 5 is relatively inexpensive compared to other photo editing software I believe that the cost of a guidebook should reflect that, which is why this book has a low priced eBook option. As a working editorial past 6 years and the goal of this series of books is to spread my knowledge of the software around and boost your skills to the next level no matter if you are an amateur or professional. The other books in the series are Photographer's Guide to Lightroom 5: Library Module and Photographer's Guide to Lightroom 5: Everything Else. The Indispensable Guide to Lightroom CC Peachpit Press Learn to manage your images like the professionals Are you struggling with too many photos cluttering up your computer? Do you find you can' t keep pace with the growth in your image library? Can you find the photo you need quickly, or are you wasting time browsing thousands of images? Are you faced with a backlog of photos, unsure of the best way to organise them? In this comprehensive yet easy to follow guide, Landscape Photographer Robin Whalley explains how Lightroom can help you manage your photo library. Written in his unique, easy to understand style, Robin explains logically everything you need to know. Even if you find yourself with a huge backlog of images, this book will help you to wrestle back control. Section 1 provides an overview of the Lightroom Catalog and the important feature of the Library Module. This ensures you understand the most important tools

and can be used as quick reference guide later. Section 2 then explains how to apply the tools of the Library Module to real-world compare view in lightroom Making use of collections Necessity of the problems and situations. You will learn: + Why the Catalog is critical to Lightroom and how to avoid some costly but very common mistakes. + How to organise your digital photographs and how this relates to Lightroom's folders. + How to import photos to Lightroom, while using automation to save yourself time Using lightroom's contrast tools to make shadows more realistic Painter tool later. + To apply Flags, Ratings and Labels to your photos, helping you sort and organise your photo library. + To quickly find photos, even from a library with many thousands of images. + To create and manage a vocabulary of keywords, adding these to your photos. This book doesn't have you wading through hundreds of how to install Advanced tips: how to configure presets Presets in lightroom pages to find answers. It' sa comprehensive and concise guide to quickly help you to manage your photos like a professional. Seemingly complex processes are summarised into a simple to apply but effective workflow. Follow this guide to regain control of your photo library.

### **Adobe Photoshop Lightroom Workflow** Adobe Press

Adobe Photoshop Lightroom Classic is a great medium to give good control to a photographer. It's one of the best Photoshop software. This book has the best tutorials and hacks that will help a brand new user to get started with Lightroom Classic. Lightroom Classic is one of Adobe's premier software suites for photographers. Lightroom Classic has a built-in tone curve, and it's not all that bad. The downside is that you can only use it for correcting white balance, which makes color correcting your images more difficult. Luckily, you can access the color correction options in the '3rd Party' section of Lightroom Classic. You can also add a new palette to your Lightroom Classic workspace by using the 'add new palettes' icon in the toolbar. Use it to drag a new palette onto your library, and you can easily remove it again. It's really handy to have. But that's not all Lightroom can do. You can set folders to be hidden, or you can organize your files in various ways. Lightroom classic offers capabilities to photographers to make adjustments to their pictures and create amazing photos. This book also discusses how to customize your Lightroom Classic workspace for the ultimate workflow and customization experience plus many more tutorials to ace your photo editing skills. This book will show you how to take full advantage of Lightroom Classic with interesting topics such as: Taking a look at the interface Want a better workflow? Customize your workspace now Using the catalog Organizing the catalog How to organize your lightroom catalog using new folder & library folders Avoid multiple catalogs, merge them as one What differs the lightroom The content of Lightroom 2: Streamlining your Digital Photography Process from the lightroom classic Using the context panel Using the layer management assistant What image formats does lightroom classic supports? Other important options in lightroom Lightroom cc settings for both lightroom cc and classic cc Importing photos Customizing import options Using auto import Setting up tethering Accessing the library module Using picture lock: library module's command bar Using the command bar in the

library module Using compare view How to find your best photos using collections The collection sets Using the collection panel This is how to create Chapter 5. Import Photos into Lightroom: creating efficient file systems, a collection Utilizing smart collections Difference between smart collections and collections group Where are smart collections available? Color label customization Guide on using templates Lightroom classic templates Using keywords Using lightroom's levels adjustment brush to add light to shadows usage Using filter bar Using people view Enabling people view in lightroom How to adjust the people view effect in lightroom Quick develop and auto tone How to enable the quick develop button in lightroom classic How to enable the auto tone button in lightroom How to use "quick develop" and "auto tone in lightroom classic Merging photos with hdr panorama Presets, Making use of color grading And many more... This is just a few of what is contained in this book and you can Download FREE with Kindle UnlimitedSo Photography Process includes over 300 color figures, including screenshots what are you waiting for? Scroll up and Click the Orange - BUY NOW WITH 1-CLICK BUTTON- on the top right corner and Download Now!!! You won't regret you did See you inside!!!

> The Photographers Guide to Lightroom's Develop Module Sterling Publishing Company Learn Adobe Photoshop CC and Lightroom CC from the ground up, and develop your specific workflow for making great images. Start by importing and organizing your images into collections that make sense for you. Develop your pictures to make the most out of every pixel. Learn how Photoshop can take your vision further by using tools that enhance your work in Lightroom. Finally, you'll learn how Lightroom and Photoshop work hand in hand to give you the most powerful creative tools for your digital photography. The fastest, easiest, most comprehensive way to learn Adobe Photoshop Lightroom in conjunction with Adobe Photoshop. Classroom in a Book, the bestselling series of hands-on software training workbooks, offers what no other book or training program does–an official training series from Adobe, developed with the support of Adobe product experts. Adobe Photoshop CC and Lightroom CC for Photographers Classroom in a Book contains 11 lessons that cover the basics and beyond, from sorting your photos and adjusting tone and color to creating an HDR panorama and turning your photo into an oil painting. You can follow the book from start to finish or choose only those lessons that interest you. Purchasing this book includes valuable online extras. Follow the instructions in the book's "Getting Started" section to unlock

*The Adobe Photoshop Lightroom Manual* Peachpit Press Adobe Photoshop Lightroom is the primary software-of-choice for today's digital photographer. As a new tool, using Lightroom requires mastering new skills—not always an easy task. Compounding the challenge, many photographers don't have fundamental knowledge of digital image processing. least possible effort. Foreword by renowned landscape photographer William Lightroom 2: Streamlining your Digital Photography Process offers you the digital imaging fundamentals and the Lightroom-specific skills you need to quickly learn and retain a mastery of Lightroom. Written and designed by a professional photographer, designer, fine art printmaker and instructor, this book is designed to simplify and accelerate the learning process and is unique in both content and presentation. Nat Coalson is an Adobe Certified Expert in Lightroom and Photoshop, and has taught photography and imaging classes and workshops for many years. The approach taken by Lightroom 2: Streamlining your Digital Photography Process is based on over 20 years of professional experience in photography, printing, and imaging, and the methods of instruction were developed through the author's work with students and clients. At 400 pages, this book clearly explains how to use all of Lightroom's controls, and much more. Beginning with the original image capture, all the way through importing, editing, processing and presenting photos, the text also explains fundamental imaging concepts every modern photographer needs to know. Not just the "how" but also the "why". Not just recipes, but core skills you will use again and again. And by developing stronger technical skills, you will be able to focus more on creative expression. also demonstrates a simple, practical workflow. You will learn real-world, professional-level production techniques through straightforward examples and easy-to-follow instructions. The book is divided into nine chapters: Chapter 1. Digital Imaging Foundations: resolution, bit depth, color spaces, etc. Chapter 2. Digital Photography Workflow: step-by-step outline of the processing pipeline Chapter 3. The Lightroom Workspace: modules, panels,

tools, view modes, etc. Chapter 4. Digital Image Capture: benefits of raw, using histograms, critical exposure settings, capturing the most possible data, etc. automation and batch processing, using presets, etc. Chapter 6. Organize your Photos in Library: identifying selects, using filters and collections, working with metadata, keywording strategies, etc. Chapter 7. Process your Photos in Develop: evaluating the photo, adjusting global tone, contrast and color; local adjustment brushes and graduated filters, retouching, etc. Chapter 8. Export Images from Lightroom: choosing the right file formats, post-processing actions, using export plug-ins, etc. Chapter 9. Presenting your Work: working in the Slideshow, Print and Web modules Each chapter describes in detail specific aspects of the Lightroom workflow and includes step-by-step sequences that summarize the topics presented. Throughout the book, you will learn and integrate concepts quickly and easily through numerous shortcuts, tips, reminders and warnings. Lightroom 2: Streamlining your Digital and illustrations, plus dozens of the author's own photographs. In addition, Appendices provide a reference sheet for the most useful shortcuts, a comprehensive list of additional online Lightroom resources and a guide to optimizing Lightroom performance. Lightroom 2: Streamlining your Digital Photography Process gives you a complete mastery of Lightroom and the digital photography workflow, as well as a solid foundation in digital imaging. As a result, you will be able to produce the best possible photographs with the Neill.

access to: Downloadable lesson files you need to work through the print edition of the book) Web Edition containing the complete text of the book, interactive quizzes, videos that walk you through the lessons step by step, and updated material covering new feature releases from Adobe What you need to use this book: Adobe Photoshop CC and Adobe Lightroom CC software, for either Windows or macOS. (Software not included.)

Adobe Photoshop Lightroom 2 Independently Published Adobe Lightroom: A Complete Course and Compendium of Features is your guide to using Adobe Lightroom for importing, organizing, editing, and outputting your images. Whether you're keywording your most recent shoot, organizing your photo library, or developing and printing your best five-star images, Lightroom is the tool for you—and this book will teach you what you need to know. First, with a complete Course that includes a set of projects and lessons created by photographer and author Jeff Carlson, you will learn the procedures needed to use Lightroom effectively and professionally. Dozens of lessons are included that can be applied to any number of photographs or situations you'll encounter in Lightroom. Through these step-by-step Photoshop Elements 13: The Missing Manual Rocky Nook, Inc. lessons, you'll be exposed to all of Lightroom's features in practical contexts and its best practices for an optimal workflow. Then, for greater Francis, an informa company. depth of knowledge and subsequent reference, you'll use the Compendium to uncover more of the "how" and "why" of Lightroom. With each topic easy to access, you can find and explore all of Lightroom's key features and concepts in depth. With cross references between the Course and Compendium, the two parts of the book complement each other perfectly. Best of all, when the lessons in the Course are done, the Compendium will continue to serve for months and years to come. Learn step by step how to: • Set up an ideal creative process easier with Lightroom's functionality and additional workspace in Lightroom • Import and organize your images • Develop your photographs with powerful global and sophisticated local the digital era, it also takes a level of technical proficiency. Adobe adjustments • Become incredibly efficient in your use of Lightroom, from creating and applying presets to using quick keyboard shortcuts to syncing changes across numerous images • Output your work for any purpose • And much more!

Integrate Lightroom 2 with Adobe Creative Suite 4 · Customize Lightroom's preview, import, and backup preferences Bonus Online Content Register your book at queondemand.com to gain access to: Workshops and related files Category: Digital Photography Covers: Adobe Photoshop Lightroom 2 User Level: Beginning-Intermediate www.tedlocascio.com

**Adobe Photoshop Lightroom 2 on Demand** John Wiley & Sons What you need, when you need it! Need answers quickly? Adobe Photoshop Lightroom 2 on Demand provides those answers in a visual step-by-step format. We will show you exactly what to do through lots of full color illustrations and easy-to-follow instructions. Inside the Book · Quickly import, organize, and tag your photos · Build and maintain a well-organized photo catalog · Make the most of metadata, Next, you will learn how to make informed decisions within Lightroom keywords, and searchable attributes · Use Quick Develop's fast, handy image processing tools · Apply localized adjustments to parts of an

## The Adobe Photoshop Lightroom 4 Book for Digital Photographers Peachpit Press

Are you a visual learner? If so, this is the Photoshop Lightroom book for you. Clear, step-by-step screen shots show you how to tackle more than 140 important tasks in Photoshop Lightroom 2. You'll learn to work with Lightroom's interface; import, view, and organize photos; personalize preferences; explore the Develop module; make slideshows and Web galleries; print pictures from Lightroom, and more. Full-color screen shots demonstrate each task, while succinct explanations walk you through step by step. First Published in 2009. Routledge is an imprint of Taylor &

### **The Adobe Photoshop Lightroom 2 Book for Digital Photographers** Photographers' Institute Press

image · Work effectively in black and white · Reduce unwanted image workflow examples that are not just for aspiring professionals, but also for

Since Lightroom first launched, Scott Kelby's The Adobe Photoshop Lightroom Book for Digital Photographers has been the world's  $\#1$ best-selling Lightroom book (it has been translated into a dozen different languages), and in this latest version for Lightroom 4, Scott uses his same award-winning, step-by-step, plain-English style and layout to using the following three simple, yet brilliant, techniques that make it just an incredible learning tool, this book shows you how to create your own photography workflow using Lightroom: Throughout the book, Scott shares his own personal settings and studio-tested techniques. Each year he trains thousands of Lightroom users at his "Lightroom Live!" tour and through that he' slearned what really works, what doesn't, and he tells you flat out which techniques work best, which to avoid, and why. The entire book is laid out in a real workflow order with everything step by step, so you can begin using Lightroom like a pro where Scott dramatically answers his #1 most-asked Lightroom and where does Photoshop fit in?" You'll see Scott' sentire start-tofinish Lightroom 4 workflow and learn how to incorporate it into your own workflow. Scott knows first-hand the challenges today's digital photographers are facing, and what they want to learn next to make their workflow faster, easier, and more fun. He has incorporated all of that into this major update for Lightroom 4. It' sthe first and only book to bring the whole process together in such a clear, concise, and visual way.

Get better at Adobe Lightroom to streamline post-production and focus make learning Lightroom easy and fun. Scott doesn't just show you on creativity Key Features Manage, edit, and post-produce photographs which sliders do what (every Lightroom book will do that). Instead, by in one place with the help of this full-color guide Adopt a nondestructive approach to working with seemingly infinite copies of photographs with different looks Increase productivity and make your tools Book DescriptionIt takes talent to be a great photographer, but in Photoshop Lightroom Classic was designed as a one-stop solution for photographers to perfect their final products on a desktop-focused workflow, which includes local storage of your photos in files and folders on your computer. Knowing how to efficiently navigate through  $\;$  from the start. What really sets this book apart is the last chapter. This is Lightroom means that you'll be able to concentrate on being creative instead of wondering "what does this button do". Complete with step-question, which is: "Exactly what order am I supposed to do things in, by-step explanations of essential concepts and practical examples, you will begin with importing photographs into Lightroom. You'll focus on how to sort through, sequence, develop, and export ready files in various formats, or even design a book and create gallery-ready prints. and how to approach your work depending on the set of photographs you are working on. This guide also illustrates real-life usage and

projects in the book (lesson files also provided on DVD-ROM with the noise • Output your images to printers, slide shows, or online galleries - artists and amateurs who are still getting to grips with the technical side of photography. By the end of this book, you'll be confident in importing, editing, sorting, developing, and delivering your photos like a professional.What you will learn Import photographs from different sources Understand how to create and refine edits Use and manage catalogs, folders, and collections Develop photographs using all available tools Prepare files for print and online viewing Create slideshows and book layouts Who this book is forThis is a book for photographers who've used Lightroom in the past but need a structured approach to start making the most of its advanced features. If you're a beginner who's willing to invest a bit of time in understanding Lightroom's basic functionality, you can use it just as well – but you may need to look at a few external sources along the way. Essentially, this photography book is for anyone who wants to become proficient enough in Lightroom to make better decisions and focus on creativity instead of the software. Adobe Photoshop Lightroom CC / Lightroom 6 Book Pearson **Education** 

Plus, the book includes a special chapter on integrating Adobe Photoshop seamlessly into your workflow, and you'll also learn some of Scott's latest Photoshop portrait retouching techniques and special effects, which take this book to a whole new level. There is no faster, more straight-to-the-point, or more fun way to learn Lightroom than with this groundbreaking book.

Page 5/5 July, 27 2024